## myForth – mods for me

- SVFIG 27-Jul-2013
- . Glen Worstell
	- Retired engineer, embedded systems programmer,
	- IT worker, applications programmer, pilot, worldcruising sailor, ...
	- HP, Seagate Technology, UCSC, consultant
- . Seeking advice from experts on mods to Forth
	- To use for embedded systems.
	- Not for applications programming, better tools available.

Because we have limited time, and because myForth is for me, Please don't tell me:

- . It is not standard.
- . It has always been done that way.
- . I won't be able to use other's code.
- . I won't be able to publish.
- You won't be able to use myForth.
- Please **do give technical reasons** why it is not a good idea (if it isn't).

## I am a sort of a newbie to Forth

- . Toyed with it some years ago.
- Never wrote a complete app.
- Did write parts of a Forth system
	- For many different micros.
	- Have created many small embedded systems in assembly language and C for many different micros.

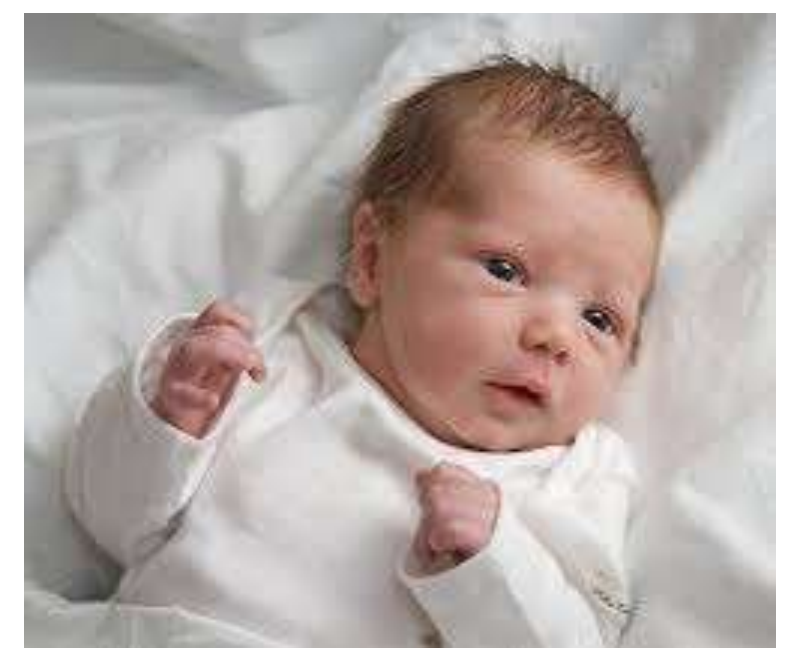

#### Ideas to discuss

- . 'OK' needs to have proper <crlf> around it.
- 'base' needs to go away.
- 'do' needs to have proper limits.
- words should have stack effects known at compile time.
- core words should not be able to be redefined.
- white space should be <space>, <tab>, <crlf>.

#### More ideas...

- <cntl-c> or something needs to break out of a loop.
- printing words could have consistent syntax.
- should implementations be hosted (on a PC)?
- merits of omitting the interpreter?
- others e.g. vocabulary, don't know enuf to have an opinion.

# Why not Forth?

- . Outrageous claims
	- Smaller than assembly
	- Faster than C
	- Virtual memory
	- File system
	- Don't need floating point
		- See 'Starting Forth' for a good argument about why we DO need F.P.
		- $\cdot$  But that seems mostly to be in the distant past

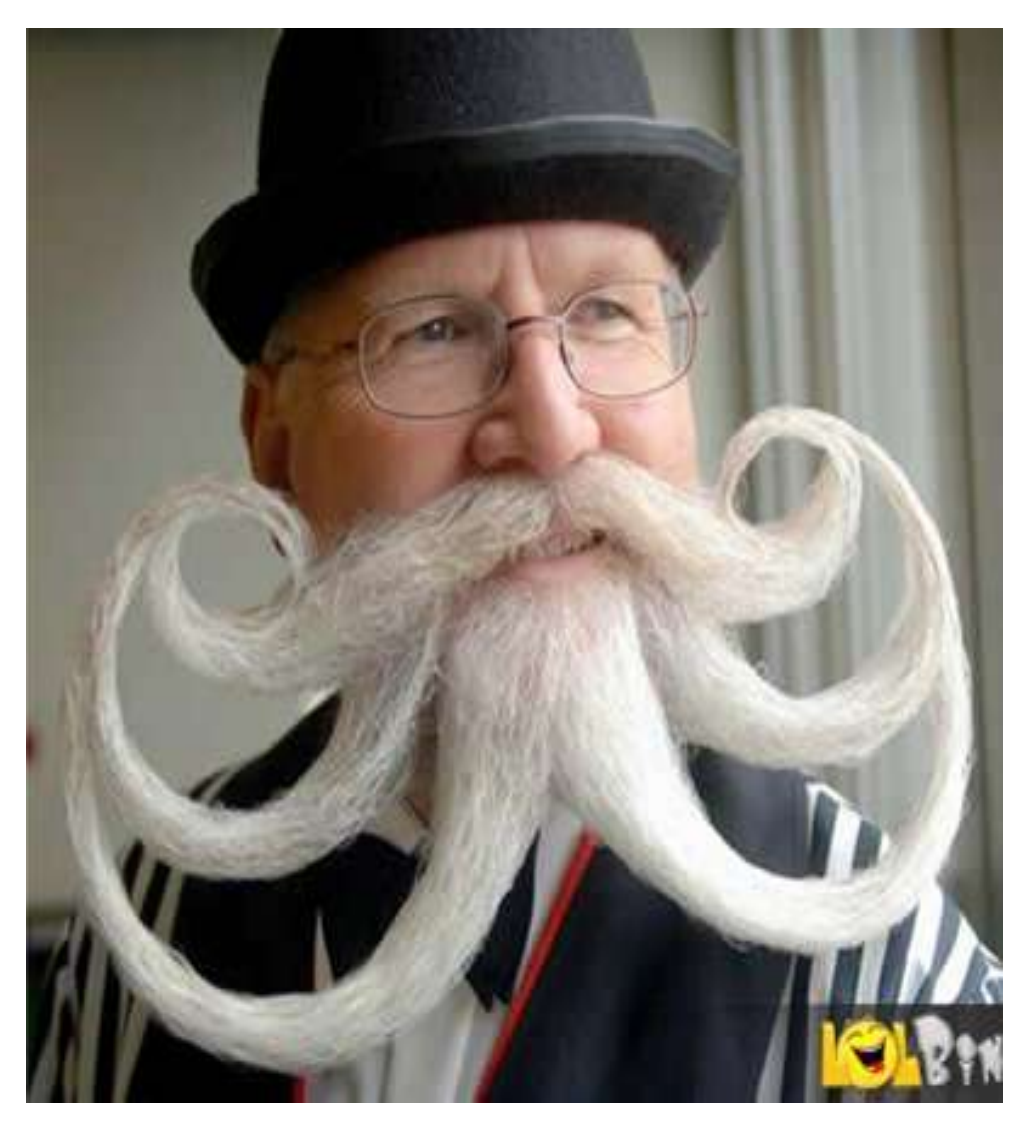

## Why not Forth? Reputation as "write-only" language.

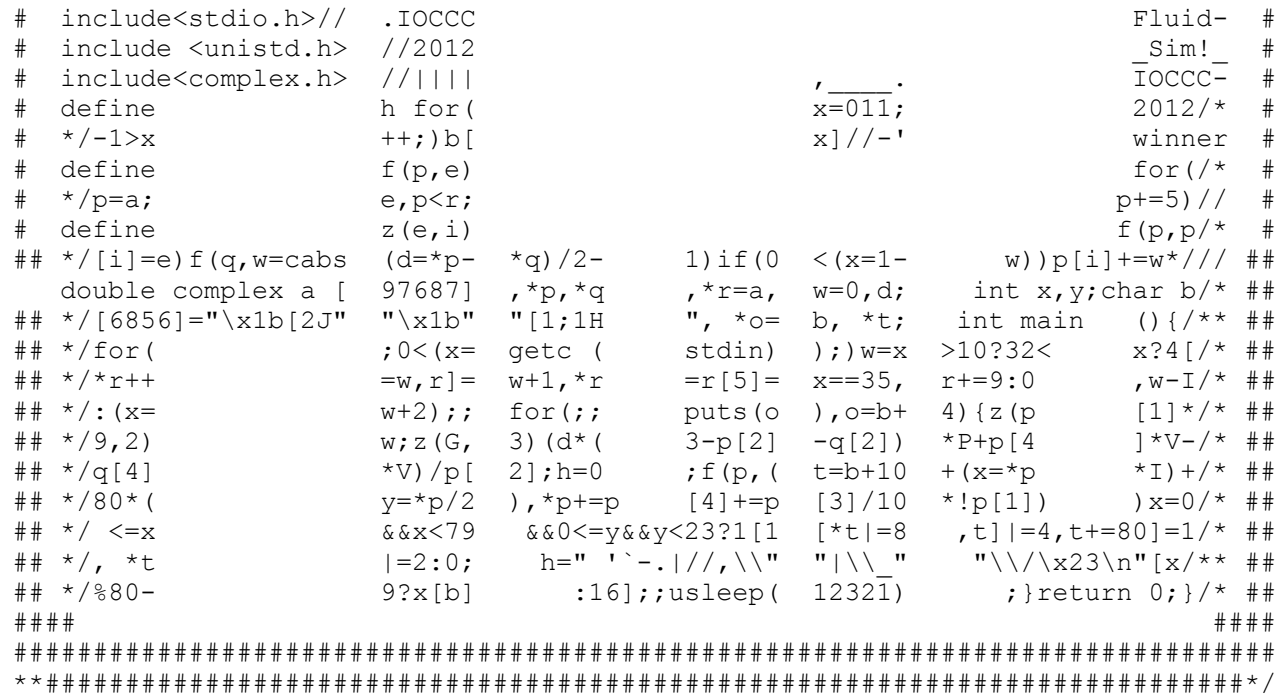

#### **We can do better.**

# Why Forth?

- . Arm Cortex M0-M3-M4-M4F
	- Becoming a world standard
	- Lots of vendors
	- Cheap, powerful
	- Slowly becoming hobby-friendly
- . BUT ...
	- Next slide

# Why Forth?

- Writing and debugging assembly code on MSP430 is pretty easy (my experience)
- Writing and debugging forth (Mecrisp) on MSP430 is even easier! (my experience)
- Compiling and debugging c and/or assembly on Cortex is drudgery.

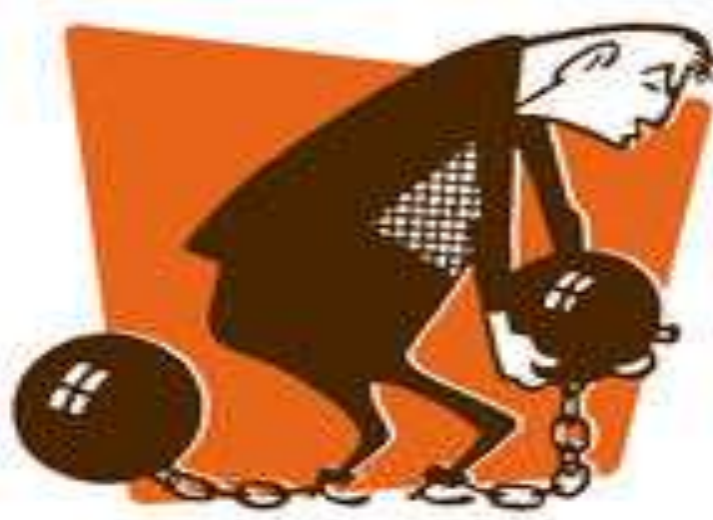

## 'OK' needs to have proper <crlf> around it.

- Shell output; easy to read; there is a prompt followed by user input, then there is the computer's output, then there is another prompt.
- glen@dell  $\sim$ /Documents/svfig \$ ls -al
- total 1056
- drwxr-xr-x 2 glen glen 4096 Jul 26 11:32 .
- drwxr-xr-x 14 glen glen 4096 Jul 26 11:08 ..
- $rw$ -r--r-- 1 glen glen 68 Jul 26 11:32 .~lock.myForth.odp#
- - rw-r--r-- 1 glen glen 1063766 Jul 26 11:32 myForth.odp
- $\cdot$  -rw-r--r-- 1 glen glen 2497 Jul 26 11:05 svfigTalk.txt
- $\cdot$  glen@dell ~/Documents/svfig \$

#### 'base' needs to go away.

- . Use \$nnn (hex)
- Use %nnn (binary)
- . Use nnn (decimal) or #nnn if base exists
- . Use nrnnn (any base, the first n is the base in decimal)
- . Next slide...

#### $BASE_{ball}$

What is the score?

You need to carefully watch the entire game to know.

Or, look at the scoreboard.

27 foobar  $(n - )$ 

foobar gets executed n times.

What is n?

Nobody knows. It is not necessarily 27.

decimal base @ .

oh, ya, now I know. I looked at the scoreboard.

(oops – now the score has been changed (maybe) by looking at it.

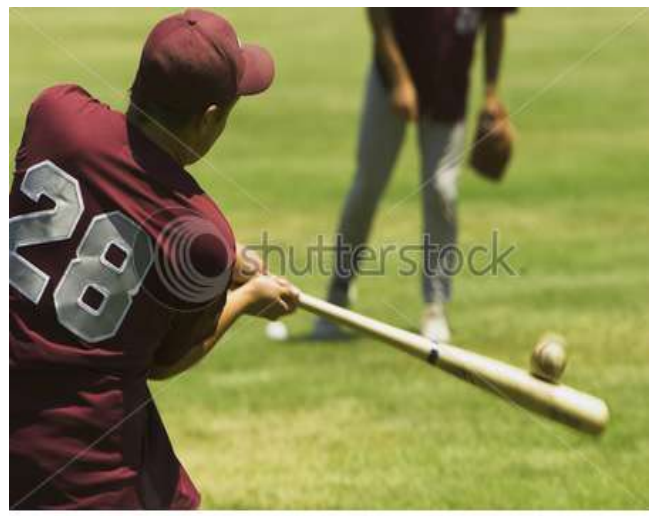

www.shutterstock.com · 3699058

## Meanings should be clear and normal for humans.

- $\cdot$  C: 010 = 8
	- WTF? (This error occurs in many languages)
	- For math and finance, just plain wrong.
	- Humans can get used to anything (but should not need to).
- Forth:  $010 = ?$  (happily does not repeat above)
	- Anything. Depends on base.
	- May also depend on whether 010 or 10 was defined to mean something else.
	- 42 constant 010
		- Still don't know, depends on base.

## 'do' needs to have proper limits.

- Programmers are not entirely human. :)
- We should try to make our languages humanlike.

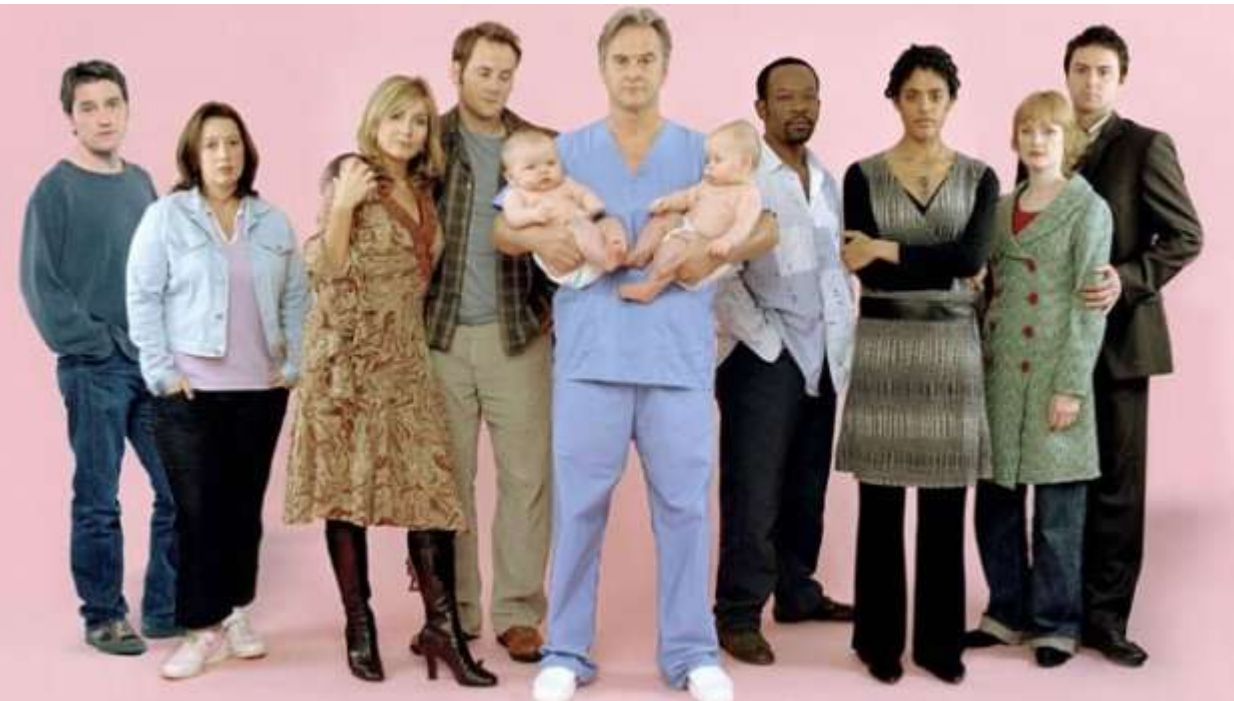

## Two couples getting married

: getMarried 1 do cr ." person " i . ." said I do." loop cr ;

4 getMarried person 1 said I do. person 2 said I do. person 3 said I do. ok.

OOPS – one didn't say "I do". Are they married? NOT "ok"

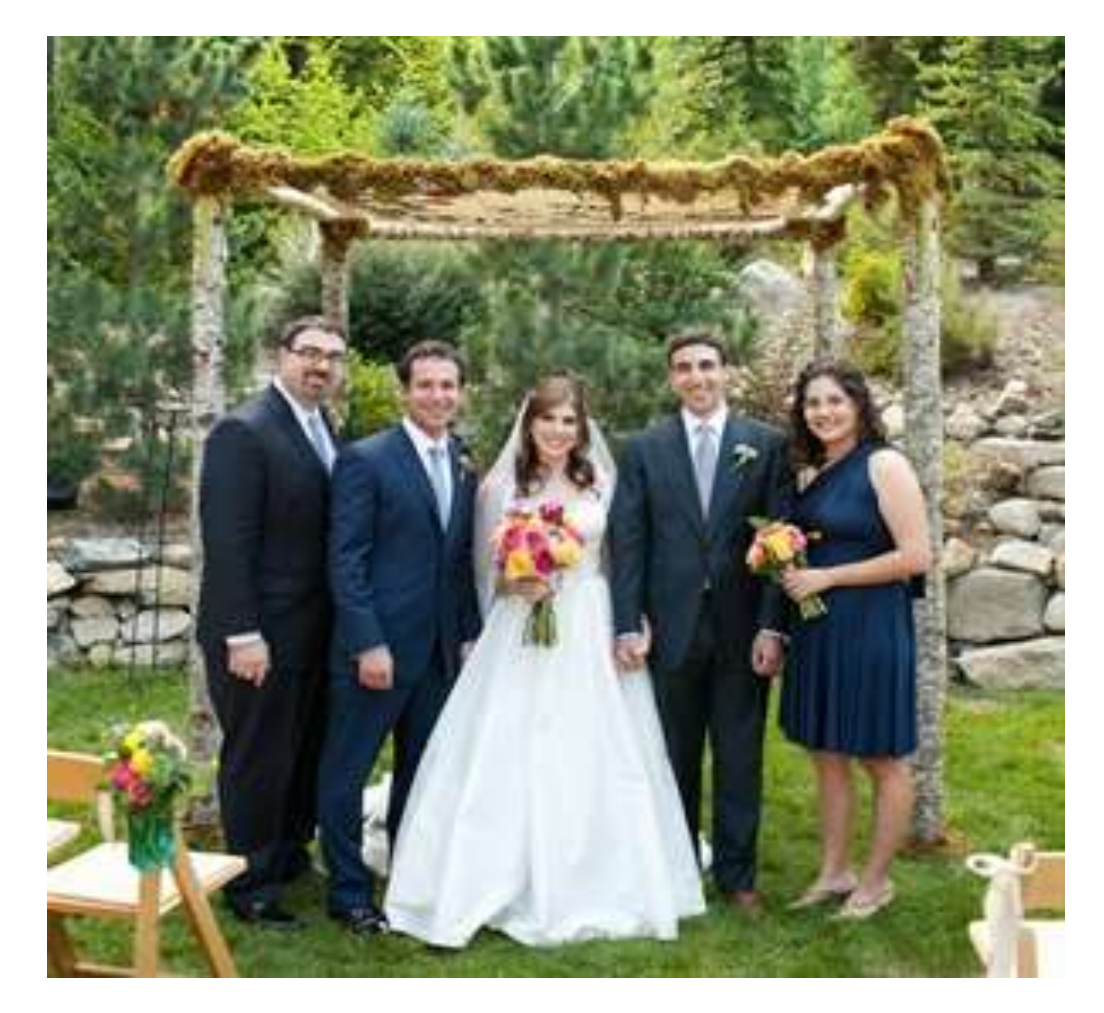

#### How many sheep do you have?

Forth, Python, etc: I'll count. 0, 1, 2. OK, I have two sheep.

Lua: I'll count. 1, 2, 3. OK, I have 3 sheep.

Human: Same as Lua.

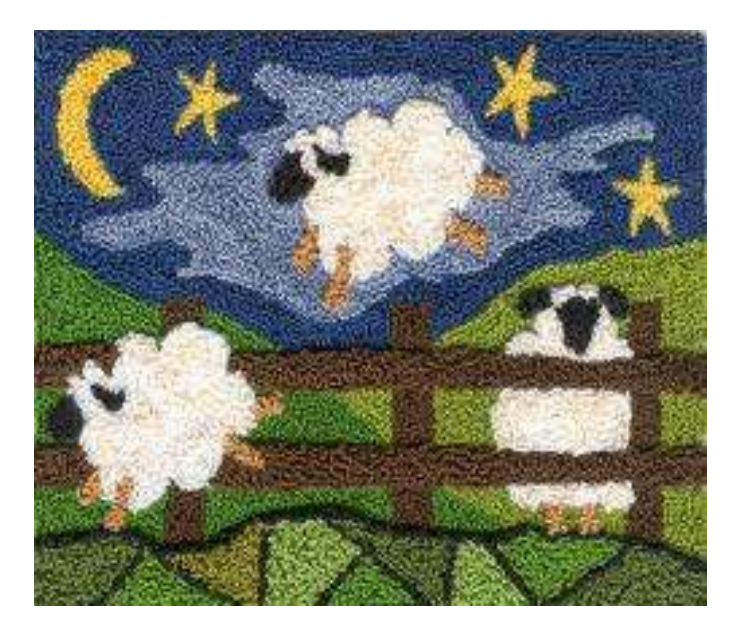

## Words should have stack effects known at compile time.

- . (eg, get rid of '?DUP')
- $(n n n)$  or  $(0 0)$
- Any others?
- $W$ hy?
	- Important for optimization.
	- Consistent behavior with other words.
	- Not very difficult to avoid it.
	- I don't like it.

## Core words should not be able to be redefined.

- Forth on modern micros (more flash than ram) should have 3 areas for code to be stored:
	- 'core' flash, must re-compile forth to change.
	- 'user' flash, for new definitions that are pretty solid.
	- RAM, for words under development.
- Core words are supposed to be solid and well-defined. Changing them is simply a bad idea.
- Arbitrary words in 'user' flash are sometimes difficult to erase, so maybe redefining them should be OK. Flash is usually erasable only in blocks. Erasing en masse should be ok.
- Words in RAM are easily forgotten.

## White space should be <space>, <tab>, <crlf>.

Will this compile? (Python)

import re

for test\_string in ['555-1212', 'ILLEGAL']:

if re.match( $r'$ \d{3}-\d{4}\$', test\_string):

print test\_string, 'is a valid'

else:

print test\_string, 'rejected'

Nobody knows – is the indention spaces, tabs, or a mixture?

Will this compile? (Forth)

 $1 \quad 2 + \quad \cdot \cdot$  add em up

Nobody knows...

#### More ideas...

- <cntl-c> or something needs to break out of a loop.
- printing words could have consistent syntax.

– . ." u. u.r d.r .s ud. d. .rs

- . should implementations be hosted (on a PC)?
	- Source and docs must be on PC anyway.
- merits of omitting the interpreter?
- others e.g. vocabulary, don't know enuf to have an opinion.

I forgot what this was supposed to represent. If it walks like a duck and quacks... Forth needs to have words that are easy to remember for my overloaded brain.

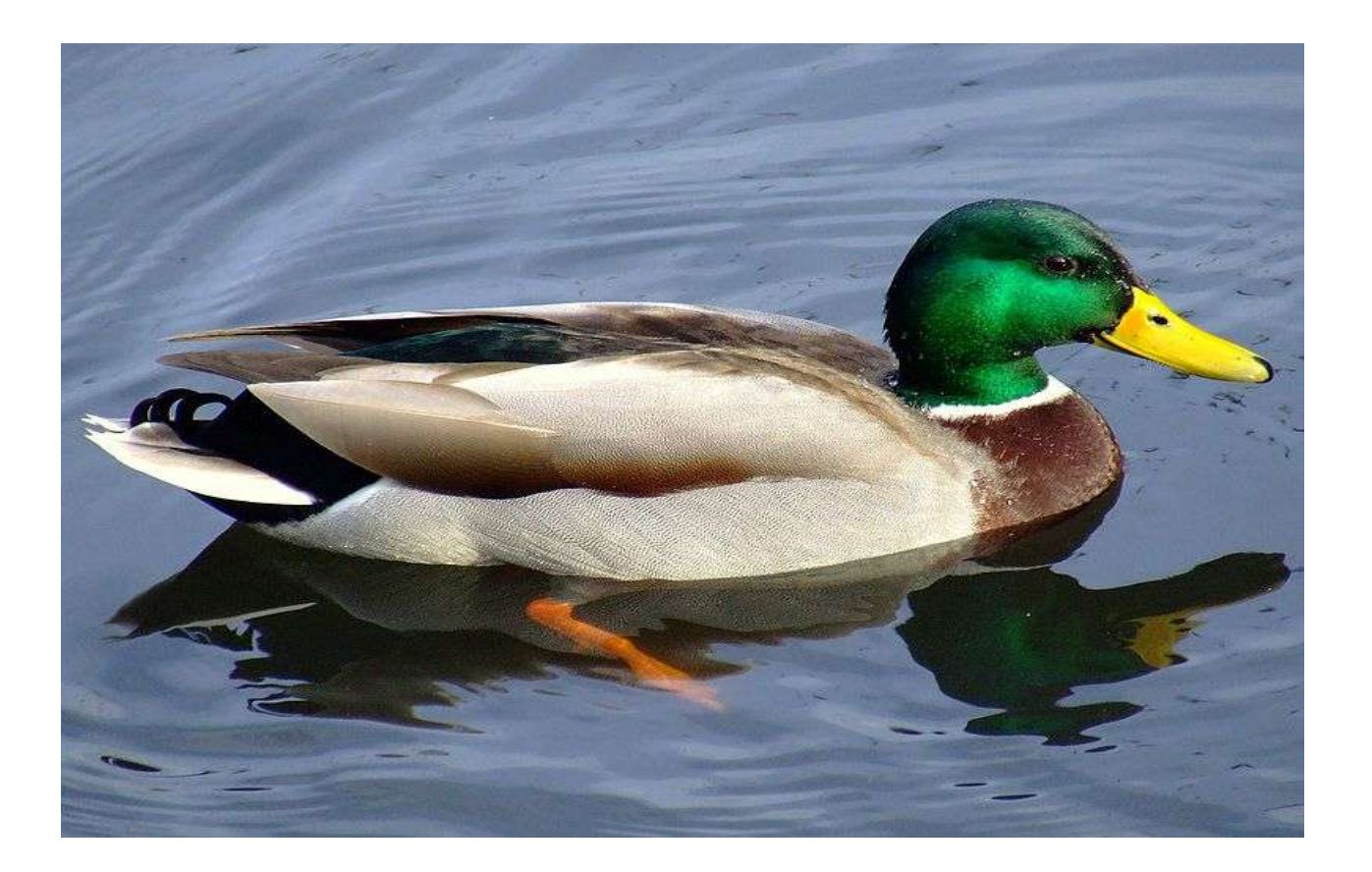

## After-Talk Ideas

- . Thank you all for the excellent comments.
- I've decided that I do not yet have enough experience and knowledge to modify core forth.
- . It is easy to do some of my ideas define new printing words, for example, without modification.
- $\blacksquare$  If I change anything it will be 'OK' the only thing that I don't want to live with.
- Un-thanks to the rude person who yelled irrelevant things in my face during my presentation – everyone else was polite.

# Thank you for your ideas.

- . I will probably make a modified version of Mecrisp Forth.
	- It will run on Cortex M0.
	- It will have the mods you did not shoot down.
	- M3 is much better and only a bit more expensive.
	- M0 has hobby-friendly packages.
	- M0 has some peripherals not available in M3.
- Cheers, more info at next talk. Bye... gw.